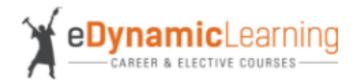

## **Course Title: Computing for College and Careers 1b**

State: TX

**State Course Title: Principles of Information Technology** 

**State Course Code: 130.302** 

**State Standards: Career and Technical Education Standards** 

Date of Standards: 2015

| TEKS                                                                                                    | Course Title<br>(a or b), if<br>applicable, e.g.<br>Game Design 1a  | Unit Name(s)                     | Lesson(s)<br>Numbers |
|----------------------------------------------------------------------------------------------------|---------------------------------------------------------------------|----------------------------------|----------------------|
| (1) The student demonstrates professional standards/employability skills as required by business and industry. The student is expected to:                                                                                                    |                                                                     |                                  |                      |
| (1)(A) identify and demonstrate work behaviors and qualities that enhance employability and job advancement such as regular attendance, attention to proper attire, maintenance of a clean and safe work environment, pride in work, flexibility, and initiative; | Computing for College<br>and Careers 1b: Refining<br>Your Interests | Unit 7: Follow the<br>Leader     | Activity             |
| (1)(B) employ effective verbal and nonverbal communication skills;                                                                                                    | Computing for College<br>and Careers 1b: Refining<br>Your Interests | Unit 4: Networking               | Lessons 1-4          |
| (1)(C) employ effective reading and writing skills;                                                                                                    | Computing for College<br>and Careers 1b: Refining<br>Your Interests | Unit 2:<br>Programming<br>Basics | Activity             |
| (1)(D) solve problems and think critically;                                                                                                    | Computing for College<br>and Careers 1a:<br>Introduction            | Unit 1: Introducing<br>IT        | Activity 1, 2        |
| (1)(E) demonstrate leadership skills and function effectively as a team member;                                                                                                    | Computing for College<br>and Careers 1b: Refining<br>Your Interests | Unit 7: Follow the<br>Leader     | Lessons 1-4          |
| 1)(F) identify and implement proper safety procedures; and                                                                                                    | Computing for College<br>and Careers 1a:<br>Introduction            | Unit 4: Using the Internet       | Lesson 4             |
| (1)(G) demonstrate planning and time-management skills such as storyboarding and project management, including initiating, planning, executing, monitoring and controlling, and closing a project.                                                                | Computing for College<br>and Careers 1a:<br>Introduction            | Unit 8: Presentation<br>Software | Activity             |
| (2) The student identifies various employment opportunities in the IT field. The student is expected to:                                                                                                    |                                                                     |                                  |                      |
| (2)(A) identify job opportunities and accompanying job duties and tasks;                                                                                                    | Computing for College<br>and Careers 1b: Refining<br>Your Interests | Unit 7: Follow the<br>Leader     | Lessons 1-4          |

| (2)/D) was a grab as we grap of newspend interest along with the                                                                                                | Computing for College                                               |                                  |              |
|----------------------------------------------------------------------------------------------------|---------------------------------------------------------------------|----------------------------------|--------------|
| (2)(B) research careers of personal interest along with the education, job skills, and experience required to achieve personal career goals; and                | Computing for College<br>and Careers 1b: Refining<br>Your Interests | Unit 7: Follow the<br>Leader     | Activity     |
| (2)(C) describe the functions of resumes and portfolios                                                                                                    | Computing for College<br>and Careers 1a:<br>Introduction            | Unit 8: Presentation<br>Software | Activity 1   |
| (3) The student uses evolving and emerging technologies to exchange information. The student is expected to:                                                    |                                                                     |                                  |              |
| (3)(A) identify and describe functions of various evolving and emerging technologies;                                                                           | Computing for College<br>and Careers 1a:<br>Introduction            | Unit 3: Software                 | Lessons 1, 2 |
| (3)(B) send and receive text information and file attachments using electronic methods such as email, electronic bulletin boards, and instant message services; | Computing for College<br>and Careers 1a:<br>Introduction            | Unit 5: Email                    | Activity     |
| (3)(C) demonstrate effective Internet search strategies, including keywords and Boolean logic, using various available search engines;                          | Computing for College and Careers 1a: Introduction                  | Unit 4: Using the Internet       | Lessons 1-4  |
| (3)(D) identify the various components of a Uniform Resource Locator;                                                                                           | Computing for College<br>and Careers 1a:<br>Introduction            | Unit 4: Using the Internet       | Activity 2   |
| (3)(E) demonstrate ability to effectively test acquired information from the Internet for accuracy, relevance, and validity;                                    | Computing for College<br>and Careers 1a:<br>Introduction            | Unit 4: Using the Internet       | Lessons 3, 4 |
| (3)(F) explain issues concerning computer-based threats such as computer viruses, malware, and hacking; and                                                     | Computing for College and Careers 1a: Introduction                  | Unit 1: Introducing<br>IT        | Lesson 3     |
| (3)(G) explain issues concerning Internet safety such as identity theft, online predators, cyber-bullying, and phishing.                                        | Computing for College<br>and Careers 1a:<br>Introduction            | Unit 4: Using the<br>Internet    | Lesson 4     |
| (4) The student demonstrates knowledge of the hardware components associated with information systems. The student is expected to:                              |                                                                     |                                  |              |
| (4)(A) identify major hardware components and their functions;                                                                                                  | Computing for College and Careers 1a: Introduction                  | Unit 3: Software                 | Activity 2   |
| (4)(B) use available reference tools as appropriate; and                                                                                                    | Computing for College and Careers 1a: Introduction                  | Unit 1: Introducing              | Lesson 3     |
| (4)(C) connect and use a variety of peripheral devices such as mouse, keyboard, microphone, digital camera, and printer                                         | Computing for College and Careers 1a: Introduction                  | Unit 3: Software                 | Lessons 1, 2 |
| (5) The student demonstrates knowledge of the different software associated with information systems. The student is expected to:                               |                                                                     |                                  |              |

| (5)(A) differentiate between systems and application software;                                                                                                    | Computing for College<br>and Careers 1a:<br>Introduction            | Unit 3: Software                         | Lessons 1, 2  |
|----------------------------------------------------------------------------------------------------|---------------------------------------------------------------------|------------------------------------------|---------------|
| (5)(B) identify and explain major operating system fundamentals and components such as disk operations, graphical user interface components, and hardware drivers; | Computing for College<br>and Careers 1a:<br>Introduction            | Unit 3: Software                         | Activity 2    |
| (5)(C) explain the purpose of file types across software products;                                                                                                 | Computing for College<br>and Careers 1a:<br>Introduction            | Unit 4: Using the Internet               | Activity 2    |
| (5)(D) demonstrate use of computer numbering systems and internal data representation such as identifying the hexadecimal value of a color;                        | Computing for College<br>and Careers 1a:<br>Introduction            | Unit 6:<br>Spreadsheets and<br>Databases | Lessons 1-4   |
| (5)(E) compare and contrast open source and proprietary software;                                                                                                  | Computing for College<br>and Careers 1a:<br>Introduction            | Unit 3: Software                         | Lessons 1, 2  |
| (5)(F) explain use of system management tools;                                                                                                    | Computing for College<br>and Careers 1a:<br>Introduction            | Unit 4: Using the Internet               | Activity 2    |
| (5)(G) apply proper file management techniques such as creating, naming, organizing, copying, moving, and deleting files;                                          | Computing for College and Careers 1a: Introduction                  | Unit 6:<br>Spreadsheets and<br>Databases | Lessons 1-4   |
| (5)(H) use appropriate file protection and security; and                                                                                                    | Computing for College<br>and Careers 1a:<br>Introduction            | Unit 6:<br>Spreadsheets and<br>Databases | Lessons 1-4   |
| (5)(I) explain the process for discovering, quarantining, and removing viruses from a computer system.                                                             | Computing for College and Careers 1a: Introduction                  | Unit 1: Introducing                      | Activity 1, 2 |
| (6) The student analyzes network systems. The student is expected to:                                                                                              |                                                                     |                                          |               |
| (6)(A) identify hardware associated with telecommunications and data networking such as servers, routers, switches, and network connectors;                        | Computing for College<br>and Careers 1b: Refining<br>Your Interests | Unit 4: Networking                       | Lessons 1-4   |
| (6)(B) identify and describe various types of networks such as peer-to-peer, local area networks, wide area networks, wireless, and Ethernet                       | Computing for College<br>and Careers 1a:<br>Introduction            | Unit 1: Introducing                      | Activity 1, 2 |
| 6)(C) identify functions of network operating systems; and                                                                                                    | Computing for College<br>and Careers 1a:<br>Introduction            | Unit 2: Hardware                         | Lessons 1-4   |
| (6)(D) explain troubleshooting techniques for various network connection issues.                                                                                   | Computing for College<br>and Careers 1a:<br>Introduction            | Unit 2: Hardware                         | Lessons 1-4   |
| (7) The student applies word-processing technology. The student is expected to:                                                                                    |                                                                     |                                          |               |

| (7)(A) identify the terminology associated with word-processing software;                                                                                                    | Computing for College<br>and Careers 1a:<br>Introduction            | Unit 3: Software                         | Activity 2   |
|----------------------------------------------------------------------------------------------------|---------------------------------------------------------------------|------------------------------------------|--------------|
| (7)(B) edit a variety of text documents using functions such as pagination, appropriate white space, tab settings, and font style, size, and color; and                                        | Computing for College<br>and Careers 1a:<br>Introduction            | Unit 8: Presentation<br>Software         | Activity 1   |
| (7)(C) create professional documents such as memorandums, technical manuals, or proposals using advanced word-processing features                                                              | Computing for College<br>and Careers 1a:<br>Introduction            | Unit 5: Email                            | Activity     |
| (8) The student applies spreadsheet technology. The student is expected to:                                                                                                    |                                                                     |                                          |              |
| (8)(A) identify the terminology associated with spreadsheet software;                                                                                                    | Computing for College<br>and Careers 1a:<br>Introduction            | Unit 4: Using the Internet               | Lessons 1-4  |
| (8)(B) use numerical content to perform mathematical calculations;                                                                                                    | Computing for College and Careers 1a: Introduction                  | Unit 4: Using the Internet               | Lessons 1-4  |
| (8)(C) use student-created and preprogrammed functions to produce documents such as budget, payroll, statistical tables, and personal checkbook register;                                      | Computing for College and Careers 1a: Introduction                  | Unit 4: Using the<br>Internet            | Lessons 1-4  |
| (8)(D) identify, generate, and describe the function of comma separated value files;                                                                                                    | Computing for College<br>and Careers 1a:<br>Introduction            | Unit 4: Using the Internet               | Lessons 1-4  |
| (8)(E) create and analyze spreadsheets incorporating advanced features such as lookup tables, nested IF statements, subtotals, cell protection conditional formatting, charts, and graphs; and | Computing for College<br>and Careers 1a:<br>Introduction            | Unit 4: Using the Internet               | Lessons 3, 4 |
| (8)(F) perform sorting, searching, and data filtering in documents.                                                                                                    | Computing for College and Careers 1a: Introduction                  | Unit 4: Using the Internet               | Lessons 1-4  |
| (9) The student explores computer programming concepts. The student is expected to:                                                                                                    |                                                                     |                                          |              |
| (9)(A) identify the function of compilers and interpreters;                                                                                                    | Computing for College<br>and Careers 1b: Refining<br>Your Interests | Unit 2:<br>Programming<br>Basics         | Activity     |
| (9)(B) explain the difference between the operation of compilers and interpreters;                                                                                                    | Computing for College<br>and Careers 1b: Refining<br>Your Interests | Unit 2:<br>Programming<br>Basics         | Activity     |
| (9)(C) identify various computer languages and how the languages are used in software development;                                                                                             | Computing for College<br>and Careers 1b: Refining<br>Your Interests | Unit 2:<br>Programming<br>Basics         | Activity     |
| (9)(D) recognize data representation in software development such as string, numeric, character, integer, and date;                                                                            | Computing for College<br>and Careers 1a:<br>Introduction            | Unit 6:<br>Spreadsheets and<br>Databases | Lessons 1-4  |
|                                                                                                    |                                                                     |                                          |              |

| (9)(E) identify and explain the concept of algorithms; and                                                                             | Computing for College<br>and Careers 1b: Refining<br>Your Interests | Unit 3:<br>Programming in<br>Practice | Activity                 |
|----------------------------------------------------------------------------------------------------|---------------------------------------------------------------------|---------------------------------------|--------------------------|
| 9)(F) describe the flow of a structured algorithm, including linear and iterative instructions such as using a flow chart              | Computing for College<br>and Careers 1b: Refining<br>Your Interests | Unit 3:<br>Programming in<br>Practice | Activity                 |
| (10) The student explores database technology. The student is expected to:                                                             |                                                                     |                                       |                          |
| 10)(A) identify the terminology associated with database software and database functions;                                              | Computing for College<br>and Careers 1b: Refining<br>Your Interests | Unit 1: Web Design                    | Lessons 1-4,<br>Activity |
| (10)(B) explore the application of databases;                                                                                          | Computing for College<br>and Careers 1a:<br>Introduction            | Unit 1: Introducing                   | Activity 1, 2            |
| (10)(C) identify and explain the purpose and elements of a query language;                                                             | Computing for College<br>and Careers 1b: Refining<br>Your Interests | Unit 2:<br>Programming<br>Basics      | Lessons 1-4              |
| (10)(D) identify and explain the purpose of fields and records; and                                                                    | Computing for College and Careers 1a: Introduction                  | Unit 5: Email                         | Lessons 2-4              |
| (10)(E) describe the process of constructing a query, including multiple search parameters.                                            | Computing for College<br>and Careers 1a:<br>Introduction            | Unit 5: Email                         | Lessons 2-4              |
| (11) The student applies presentation management technology. The student is expected to:                                               |                                                                     |                                       |                          |
| (11)(A) identify the terminology and functions of presentation software; and                                                           | Computing for College and Careers 1a: Introduction                  | Unit 8: Presentation<br>Software      | Activity                 |
| (11)(B) create, save, edit, and produce presentations incorporating advanced features such as links, hyperlinks, audio, and graphics.  | Computing for College<br>and Careers 1a:<br>Introduction            | Unit 4: Using the Internet            | Activity 2               |
| (12) The student applies design and web publishing techniques. The student is expected to:                                             |                                                                     |                                       |                          |
| (12)(A) identify the terminology associated with web page development and interactive media;                                           | Computing for College<br>and Careers 1b: Refining<br>Your Interests | Unit 1: Web Design                    | Activity                 |
| (12)(B) identify and explain design elements such as typeface, color, shape, texture, space, and form                                  | Computing for College<br>and Careers 1b: Refining<br>Your Interests | Unit 1: Web Design                    | Activity                 |
| (12)(C) identify and explain design principles such as unity, harmony, balance, scale, and contrast;                                   | Computing for College<br>and Careers 1a:<br>Introduction            | Unit 3: Software                      | Lessons 1, 2             |
| (12)(D) identify and explain common elements of Hyper<br>Text Markup Language (HTML) such as tags, stylesheets,<br>and hyperlinks; and | Computing for College<br>and Careers 1b: Refining<br>Your Interests | Unit 2:<br>Programming<br>Basics      | Lessons 1-4              |

|                                                                                                    |                                                                     |                                     | ı                        |
|----------------------------------------------------------------------------------------------------|---------------------------------------------------------------------|-------------------------------------|--------------------------|
| (12)(E) create a web page containing links, graphics, and text using appropriate design principles.                                                        | Computing for College<br>and Careers 1b: Refining<br>Your Interests | Unit 1: Web Design                  | Lessons 1-4,<br>Activity |
| (13) The student understands and demonstrates legal and ethical procedures as they apply to the use of information technology. The student is expected to: |                                                                     |                                     |                          |
| (13)(A) explain and demonstrate ethical use of technology and online resources;                                                                            | Computing for College<br>and Careers 1b: Refining<br>Your Interests | Unit 6: Legal and<br>Ethical Issues | Lessons 1-4              |
| (13)(B) adhere to intellectual property laws;                                                                                                    | Computing for College<br>and Careers 1b: Refining<br>Your Interests | Unit 6: Legal and<br>Ethical Issues | Lessons 1-4              |
| (13)(C) explain the concept of intellectual property laws, including copyright, trademarks, and patents and consequences of violating each type of law;    | Computing for College<br>and Careers 1b: Refining<br>Your Interests | Unit 6: Legal and<br>Ethical Issues | Lessons 1-4              |
| (13)(D) examine the consequences of plagiarism;                                                                                                    | Computing for College<br>and Careers 1b: Refining<br>Your Interests | Unit 6: Legal and<br>Ethical Issues | Lessons 1-4              |
| (13)(E) identify and explain unethical practices such as hacking, online piracy, and data vandalism; and                                                   | Computing for College<br>and Careers 1b: Refining<br>Your Interests | Unit 6: Legal and<br>Ethical Issues | Lessons 1-4              |
| (13)(F) demonstrate ethical use of online resources, including citation of source.                                                                         | Computing for College<br>and Careers 1b: Refining<br>Your Interests | Unit 6: Legal and<br>Ethical Issues | Lessons 1-4              |